# AGS Curation Clinic – How to name annotations

Monica Poelchau National Agricultural Library USDA-ARS June 12th, 2019

#### Agenda

- The bigger data picture what happens to the data that you generate
	- Why there are standards and rules
- Naming genes and proteins
	- Naming definitions
	- I5k Workspace naming guidelines
	- Adding names, etc. with the Apollo information editor
	- Much of this information will apply to other databases check their guidelines, though

# Background

# The i5k Workspace@NAL ([https://i5k.nal.usda.gov\)](https://i5k.nal.usda.gov/)

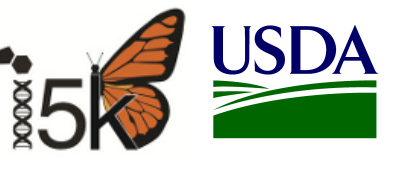

- The i5k Workspace@NAL is **the ARS database for arthropod genes and genomes**
- Led by Chris Childers and Monica Poelchau (NAL)
- **Provides access** to **71** arthropod genome projects and counting;
- Facilitates community-driven, manual gene annotation **curation** of over **15,000** gene models;
- Provides webinars, tutorials, and training for the i5k community
- See more at Poster #18 on Friday

ISI DA

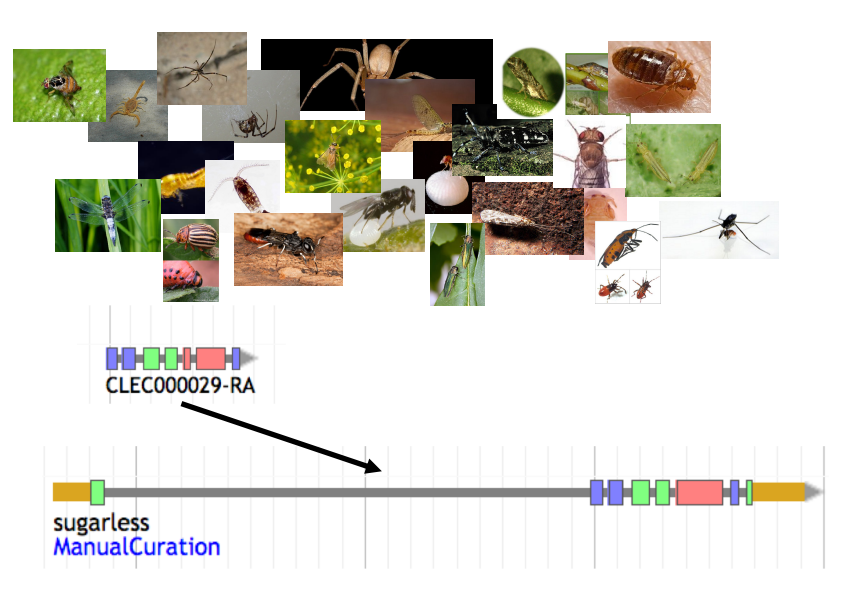

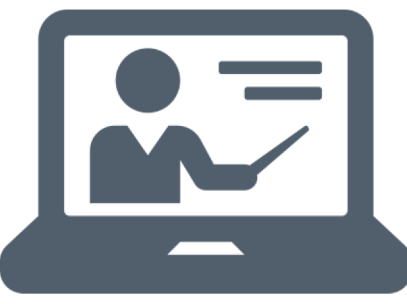

#### A generalized and idealized overview of the sequence 'data ecosystem'

- User creates data and submits to NCBI
- Data gets propagated through INSDC (ENA, DDBJ, NCBI)
- UniProt ingests protein data
- All of these large databases provide value- added information
	- **Archiving**
	- Tools
	- $OC$
	- Functional information
- Smaller community databases add data in to the larger ecosystem, or consume it
	- Improved data and metadata
	- Services and tools tailored towards specific communities
	- Serve as an interface between the user and larger DBs
- Standards and guidelines ease the transitions and movement of data throughout these databases

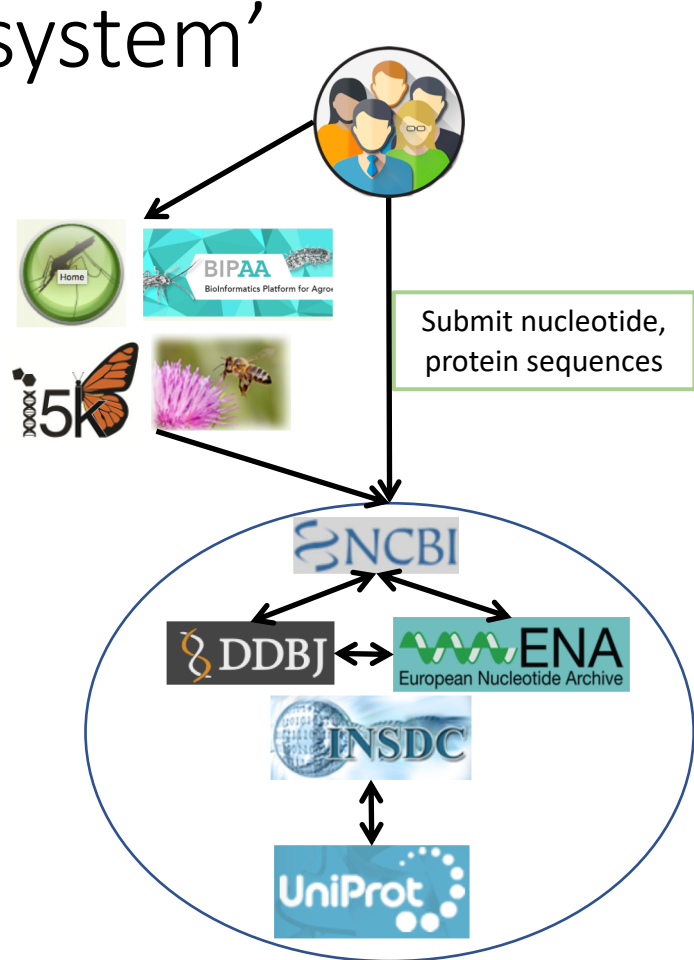

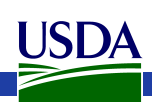

#### Naming standards

- Several larger genome communities have committees (sometimes funded) for naming standard development and enforcement
	- E.g. in human, vertebrates, fly, maize
- I5k Workspace doesn't have such a committee.
	- Your name gatekeepers are mainly me and NCBI
- We recommend and use the "International Protein Nomenclature Guidelines" (IPNG), tailored towards Apollo use
	- [https://www.ncbi.nlm.nih.gov/genome/doc/internatpro](https://www.ncbi.nlm.nih.gov/genome/doc/internatprot_nomenguide/) nomenguide/

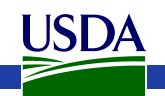

#### Naming standards – why?

- Name carries important information about protein or gene function
- Name will often be propagated to other species – needs to make sense in their context, as well
- Helps to improve consistency across taxa/databases

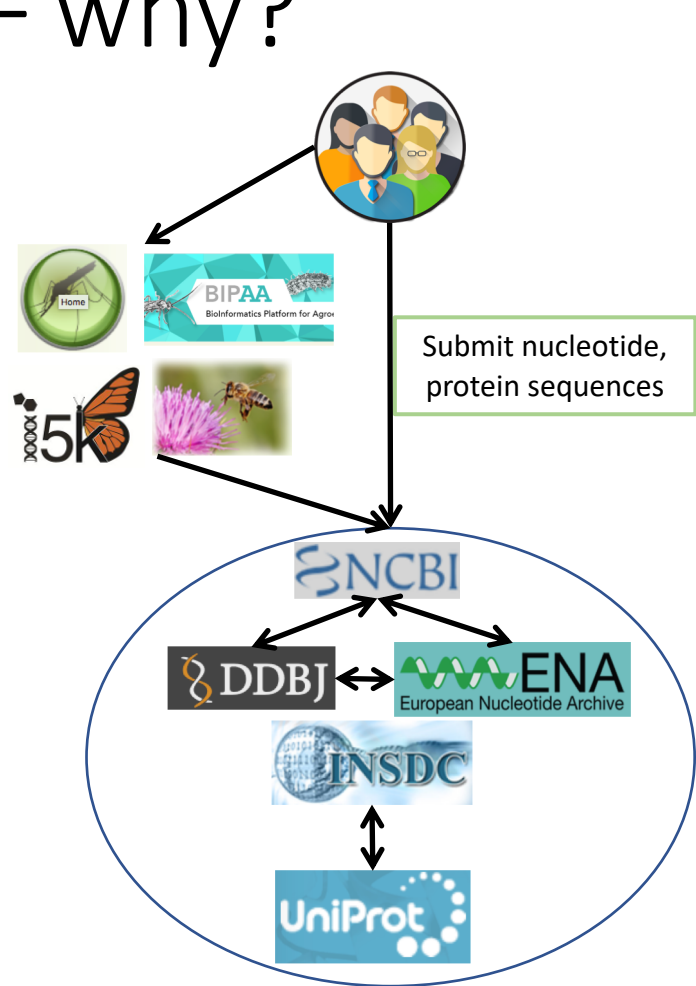

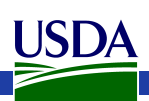

# Definitions

### Structural vs. functional annotation

- Annotations describe the structure and function of genes in a genome.
- **Structural**: describe the structure of the gene
- **Functional**: describe the function of a gene
- **Manual**: Update gene structure and function

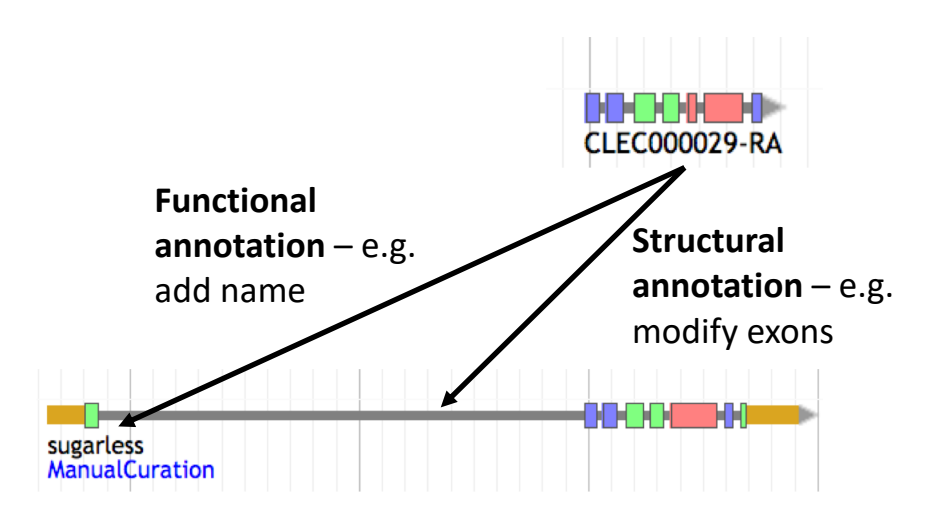

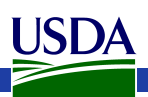

#### Genes vs. proteins

- Names can be applied to both genes and proteins
- Whether you name the gene or the protein depends on the research community
- At the i5k Workspace, enter naming information in the Apollo mRNA panels (equivalent to protein)
- You can add both gene and protein information – if you are pressed for time, just<br>do protein.

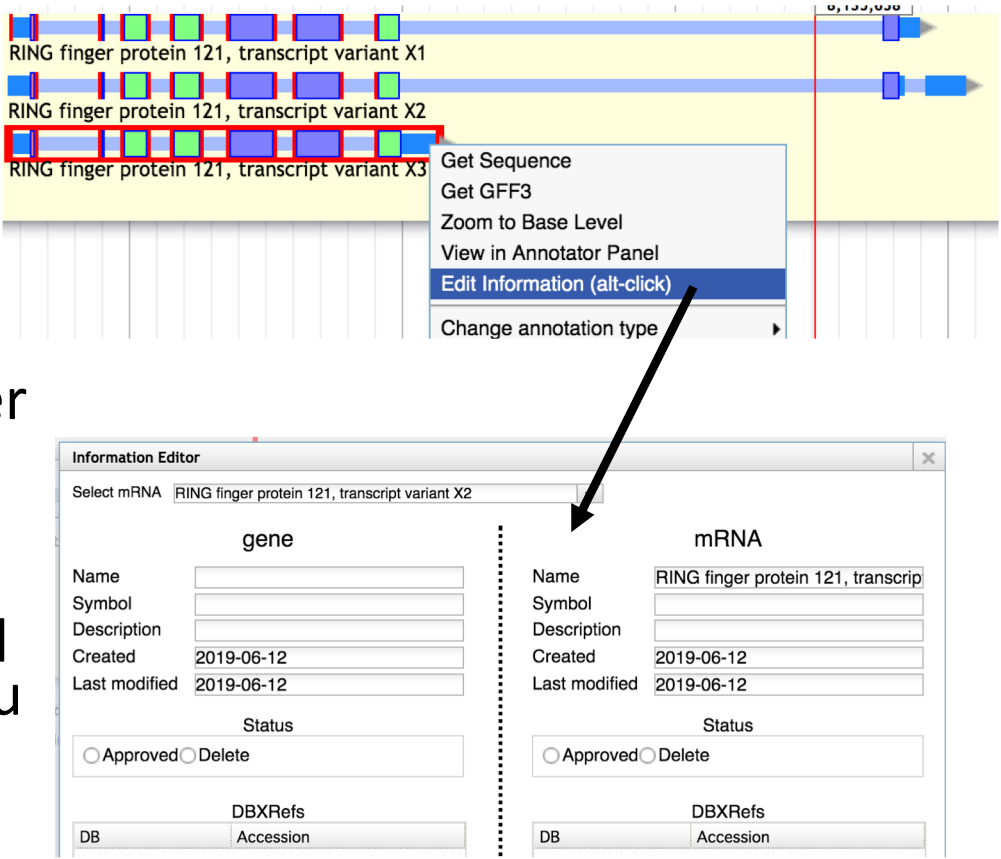

#### Names vs. symbols

- Name:
	- Describes the function of a gene or protein
	- "A good protein name is one which is unique, unambiguous, can be attributed to orthologs from other species" (IPNG)
	- Should not describe a phenotype, anatomical features, or taxon-specific characteristics
- Symbol:
	- a short form of the name
	- We don't recommend coining new symbols okay to adopt existing ones, though

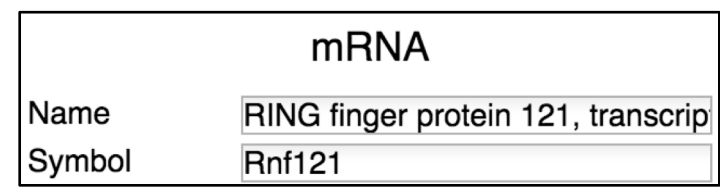

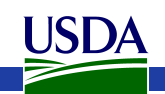

#### Descriptions vs. Comments

- Descriptions:
	- Use this field if you have a longer description of the protein
	- Will show up as a Note in NCBI
	- E.g. "Putative Phosphoenolpyruvate Carboxykinase"
- Comments:
	- Used for general comments on the annotation process, or caveats on the annotation
	- We keep the comments at the i5k Workspace, but these don't make it into NCBI
	- E.g. "Added Name based on 89% blastp similarity with XP\_123571.2"

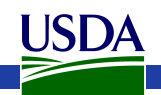

I5k Workspace Guidelines

### I5k Workspace Guidelines - Names

Are you adopting a name from a homolog?

- You can re-use existing, established names (e.g. from *Drosophila melanogaster*)
- Don't add a species prefix (although okay to use in your manuscript for clarity)
- If you want to imply uncertainty, you can append '- like' to the name
- Good: "Ultraspiracle"<sup>.</sup>
- Okay: "Ultraspiracle-like"
- Bad: "Clec-ultraspiracle" or "similar to ultraspiracle"

<https://i5k.nal.usda.gov/i5k-workspace-gene-and-protein-naming-guidelines>USDA

#### I5k Workspace Guidelines - Names

- Are you naming an isoform?
	- use the suffix "isoform A", "isoform B", etc.
- Are you naming a fragmented gene?
	- include a comment 'Part X of Y', where Y is the total number of fragments, and X is the ordinal number for that gene.
	- Don't add 'partial' or 'part of' to the name.

<https://i5k.nal.usda.gov/i5k-workspace-gene-and-protein-naming-guidelines>

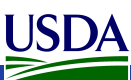

### I5k Workspace Guidelines - Names

- Are you naming a 'new' gene?
	- Choose a name that could be propagated to all orthologous proteins; try not to make it species- or tissue-specific
		- **Good: "magnesium transporter"**
		- Bad: "diapause-associated protein" **O**
- Are you naming a gene from a gene family?
	- Check if a naming system already exists: <http://www.uniprot.org/docs/nomlist.txt>
	- Use Arabic numbers to specify the different members encoded by a multigene family.

<https://i5k.nal.usda.gov/i5k-workspace-gene-and-protein-naming-guidelines>

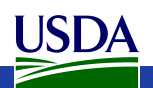

### I5k Workspace Guidelines - Symbols

- Are abbreviations of the descriptive gene name.
- We do not recommend coining new symbols for newly named genes.
- However, if a name from an orthologous gene was adopted, you may use this gene's symbol, as well.
- Don't use species prefixes (e.g. Clec-Pepck)
- Examples: Pepck, Ser12

<https://i5k.nal.usda.gov/i5k-workspace-gene-and-protein-naming-guidelines>

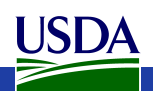

### Using the Information Editor at the i5k Workspace

- Select the model in Apollo then right-click, and select 'Edit Information' from the drop-down menu
- Use the 'mRNA' section for name and symbol
- Comments Document what changes you performed, and your justification for the name (e.g. "Name based on 88% sequence similarity via blastp to D. melanogaster<br>pepck P20007")

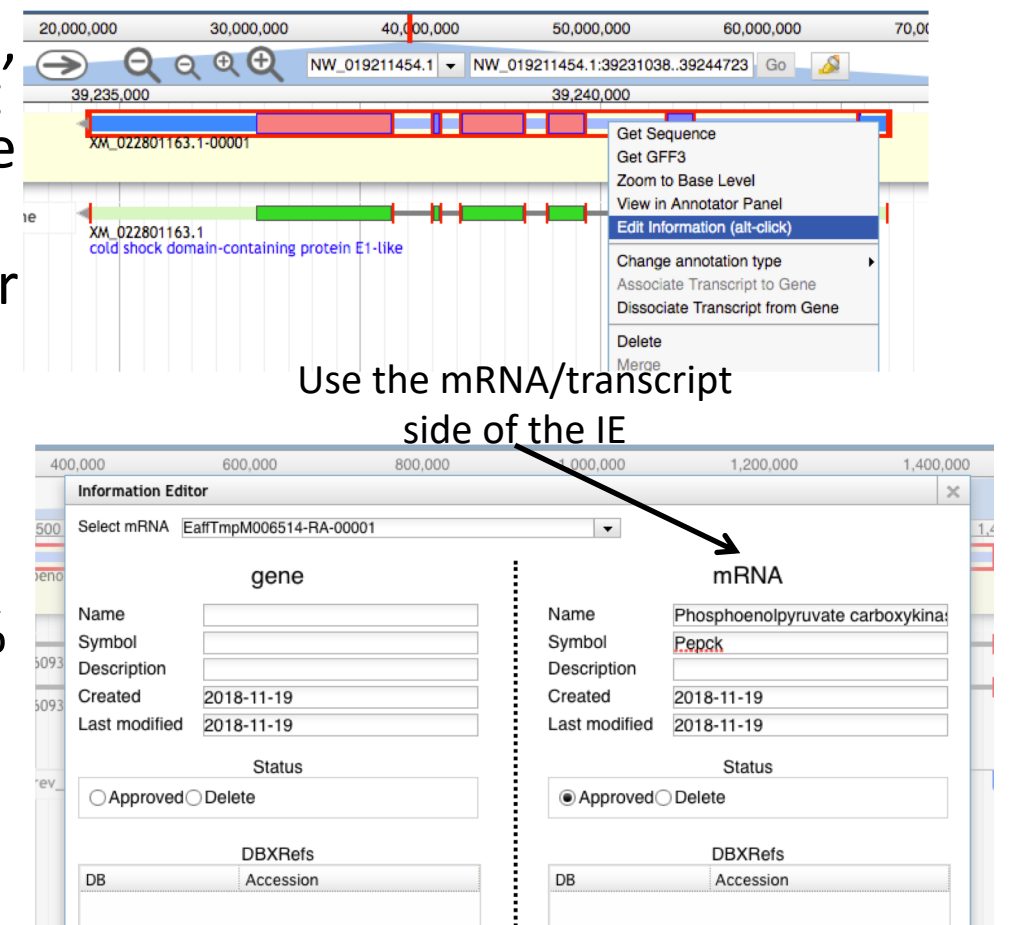

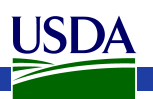

### What happens to my annotation when I'm done?

- This depends on the genome project that you're working on.
- If the genome coordinator has asked us to generate an OGS (Official Gene Set), we will do so
- We are working on a pipeline to submit Official Gene Sets to GenBank, where they will be archived/accessioned
- Otherwise, don't assume that your annotation will be archived.
	- If you need it to be, get in touch with us and we'll figure out what to do.
- Get in touch with us and the genome project coordinator if you're not sure about the status of a genome project.

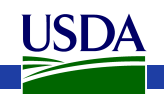

#### Other naming resources

- [I5k Workspace: https://i5k.nal.usda.gov/i5k-workspace-](https://i5k.nal.usda.gov/i5k-workspace-gene-and-protein-naming-guidelines)<br>gene-and-protein-naming-guidelines
- [AphidBase: https://bipaa.genouest.org/is/how-to-](https://bipaa.genouest.org/is/how-to-annotate-a-genome/) annotate-a-genome/
- VectorBase: [https://www.vectorbase.org/content/gene-metadata-](https://www.vectorbase.org/content/gene-metadata-form) form
- HGD: <http://hymenopteragenome.org/>
- NCBI: [https://www.ncbi.nlm.nih.gov/genome/doc/internatpr](https://www.ncbi.nlm.nih.gov/genome/doc/internatprot_nomenguide/)

ot nomenguide/

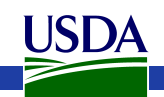

## Thank you!

- The NAL Team
	- Chris Childers
	- Min-Chen Hsu
	- Chun-Hung Lin
	- Chia-Tung Wu
- i5k Coordinating Committee
- i5k Pilot Project
- Apollo & JBrowse Development Teams
- GMOD/Tripal community
- AgBioData
- All of our users and contributors!

#### **Contact us:**

- [https://i5k.nal.usda.gov](https://i5k.nal.usda.gov/contact) /contact
- [i5k@ars.usda.gov](mailto:i5k@ars.usda.gov)
- [Monica.Poelchau@ars.](mailto:Monica.Poelchau@ars.usda.gov) usda.gov
- [Christopher.Childers@a](mailto:Christopher.Childers@ars.usda.gov) rs.usda.gov

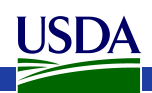